Start\_częst: 1.000000 MHz; Stop\_częst: 60.000000 MHz; Krok: 59.059 kHz Próby: 1000; Przerwanie: 0 uS

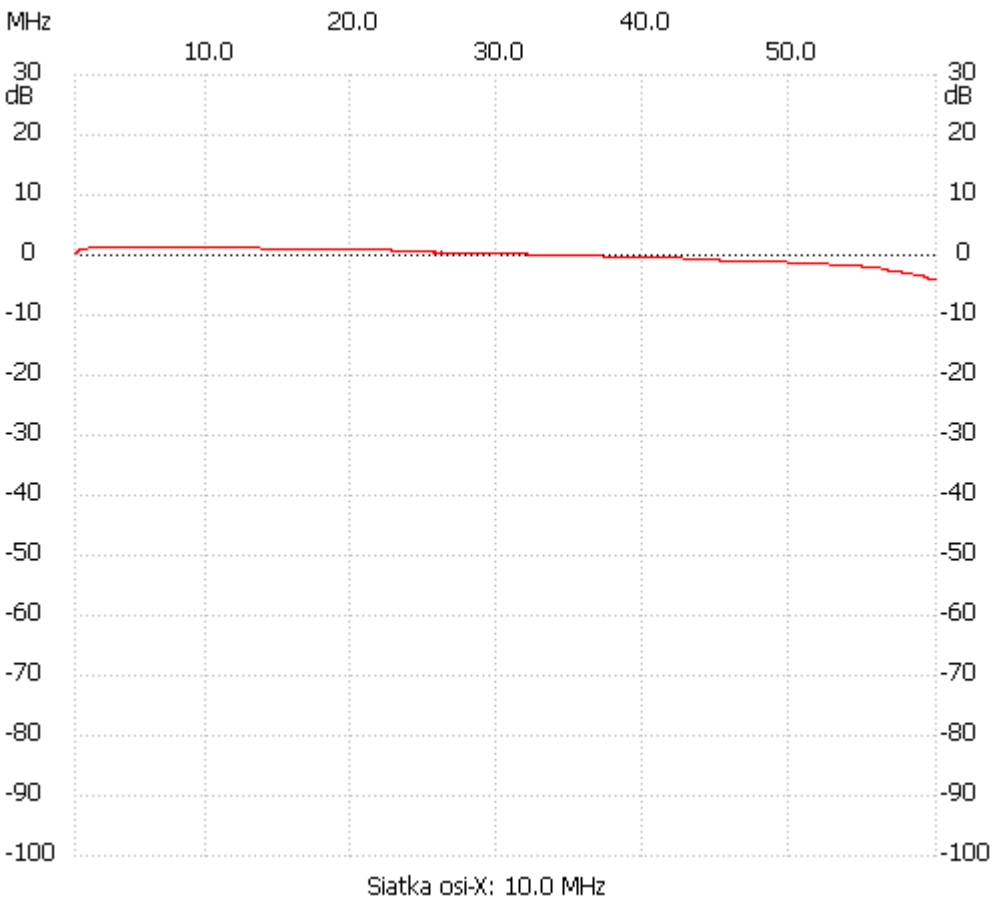

no\_label

Kanał 1 max :1.43dB 2.712713MHz min :-4.05dB 59.704705MHz ---------------------